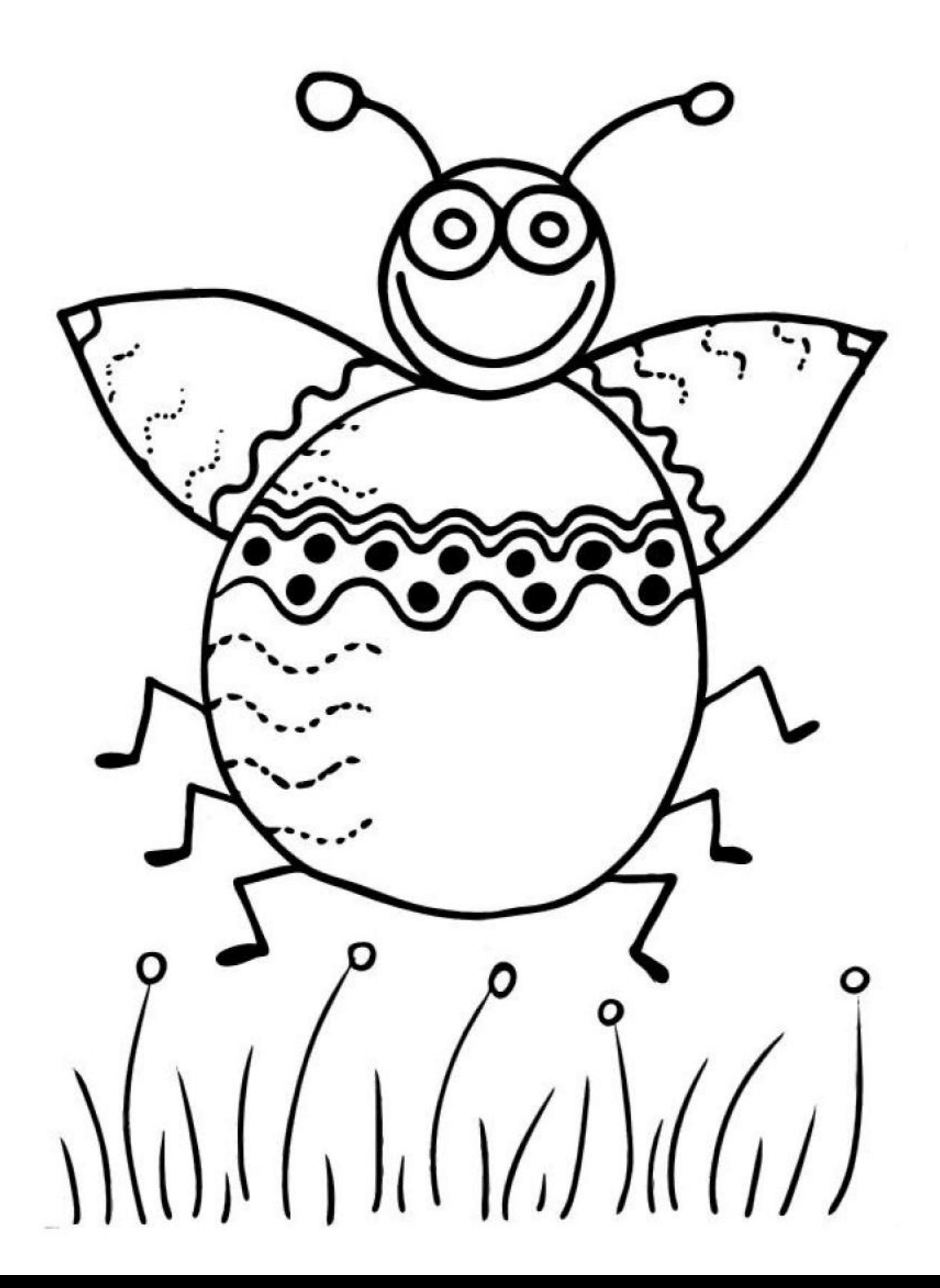

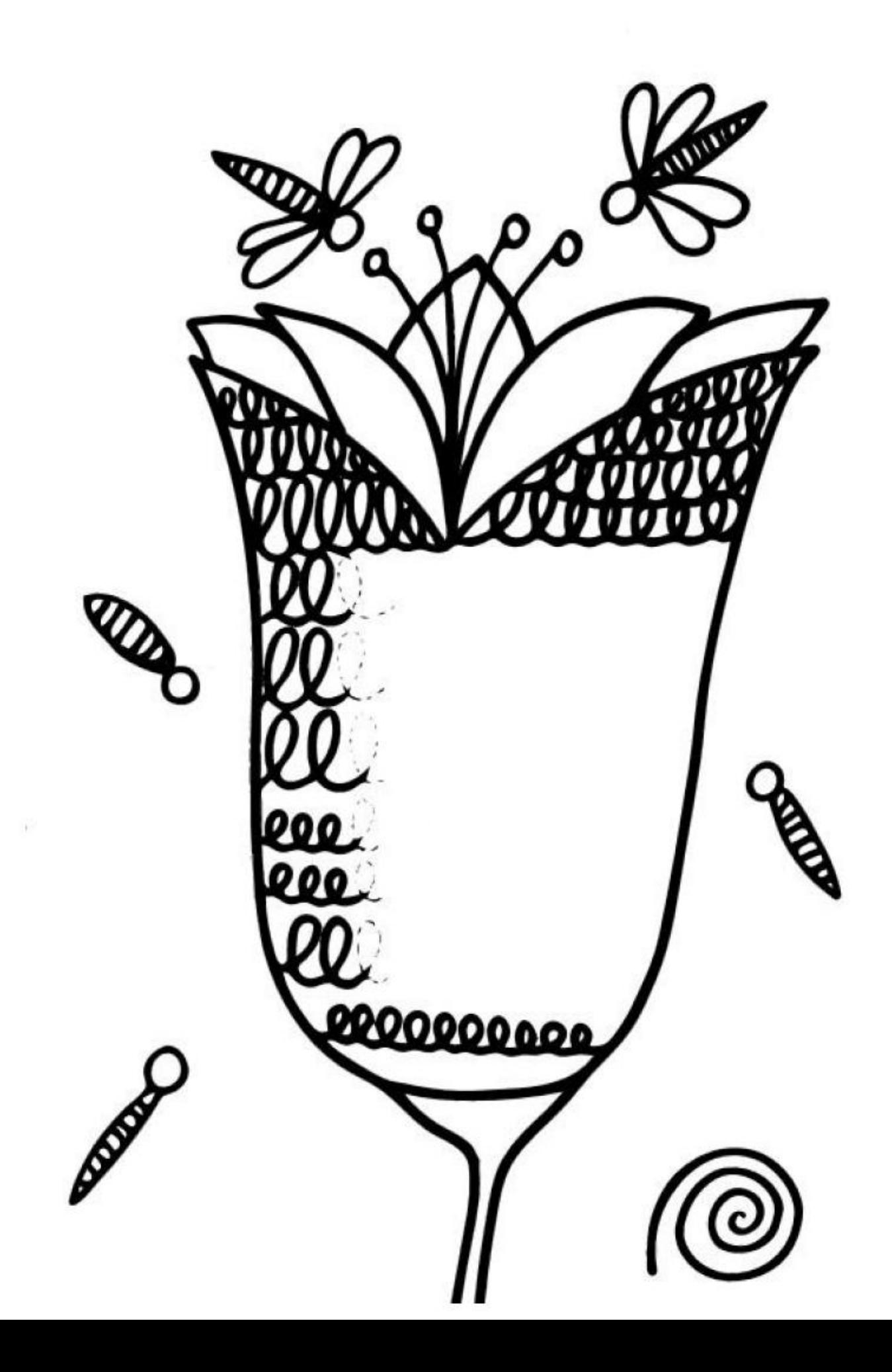

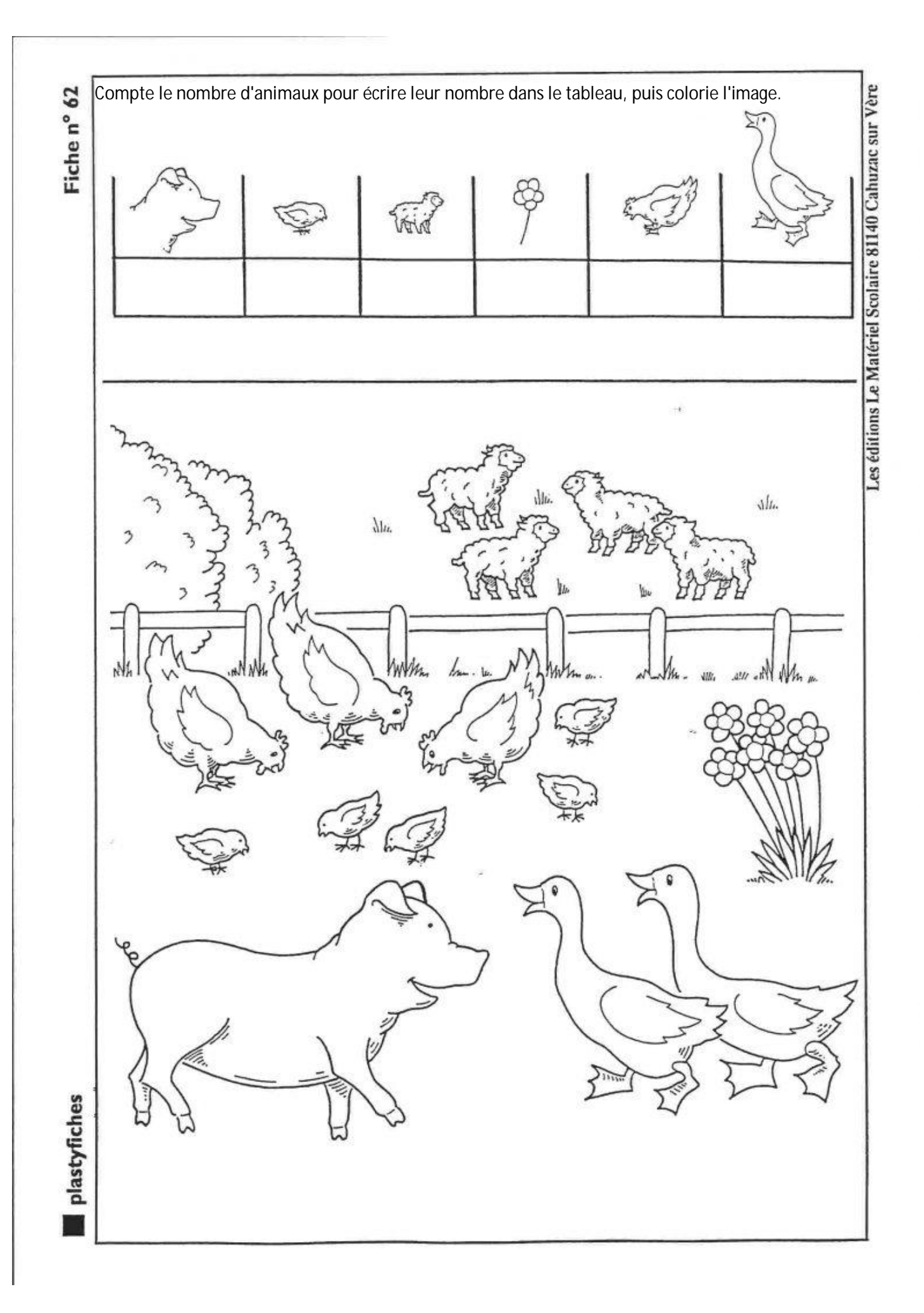

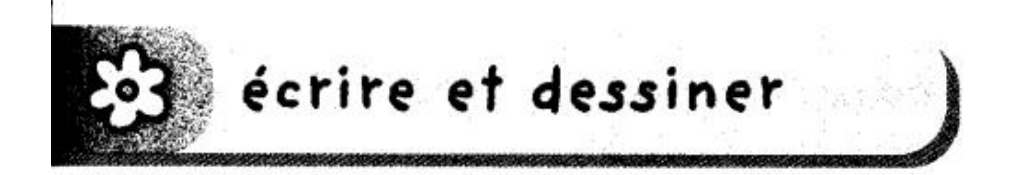

Décore ce cadre en passant d'abord avec ton crayon sur les lignes pointillées, puis en continuant tout seul. Dessine ensuite ton portrait.

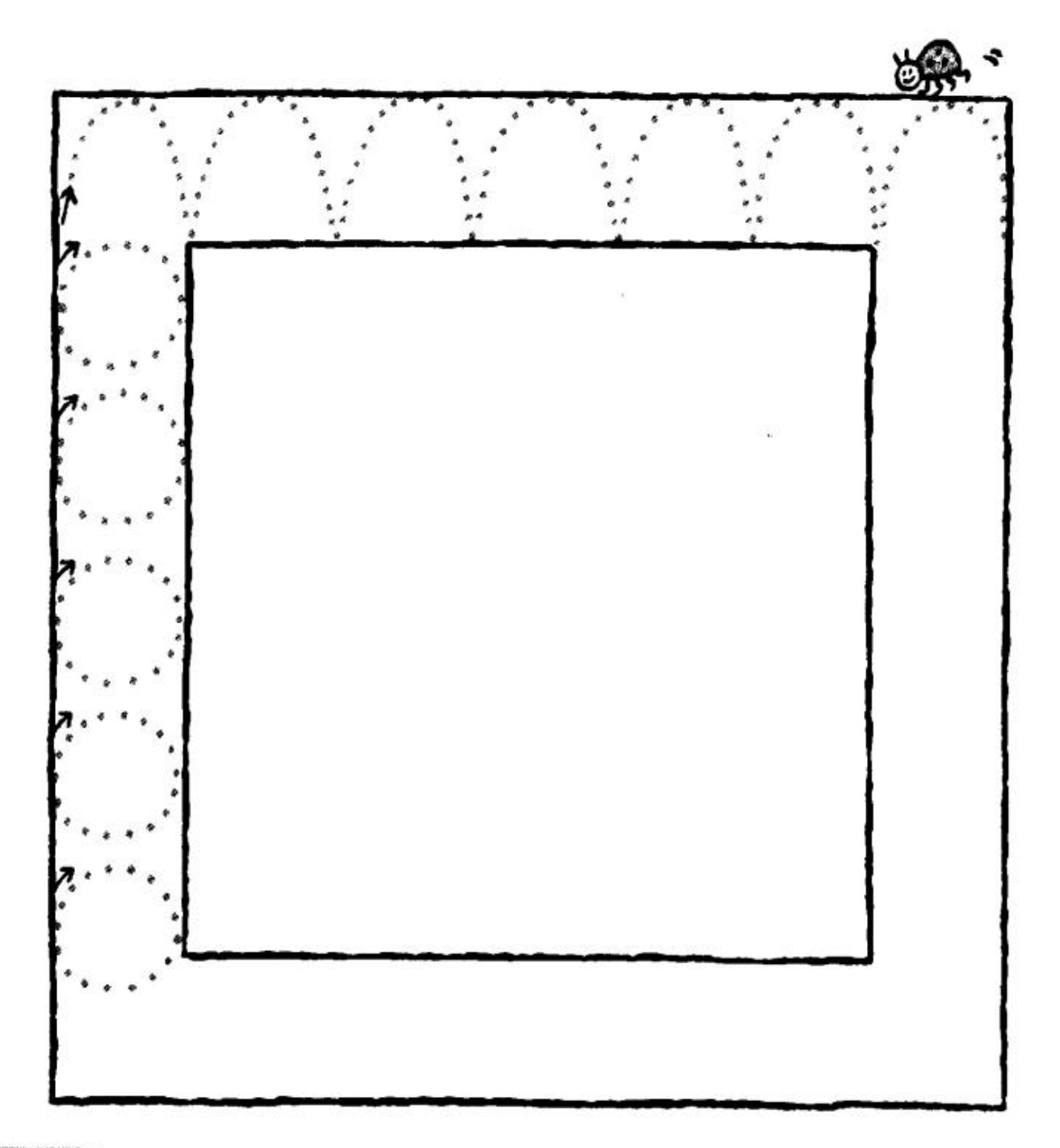

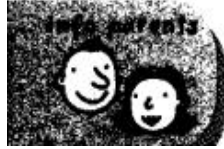

En passant avec son crayon sur des lignes pointillées, votre enfant affine sa dextérité. Il s'exerce aussi à l'écriture des lettres m, n, a et o.

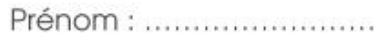

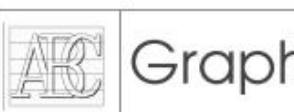

## Graphisme : écrire des mots simples

Reproduis le modèle.

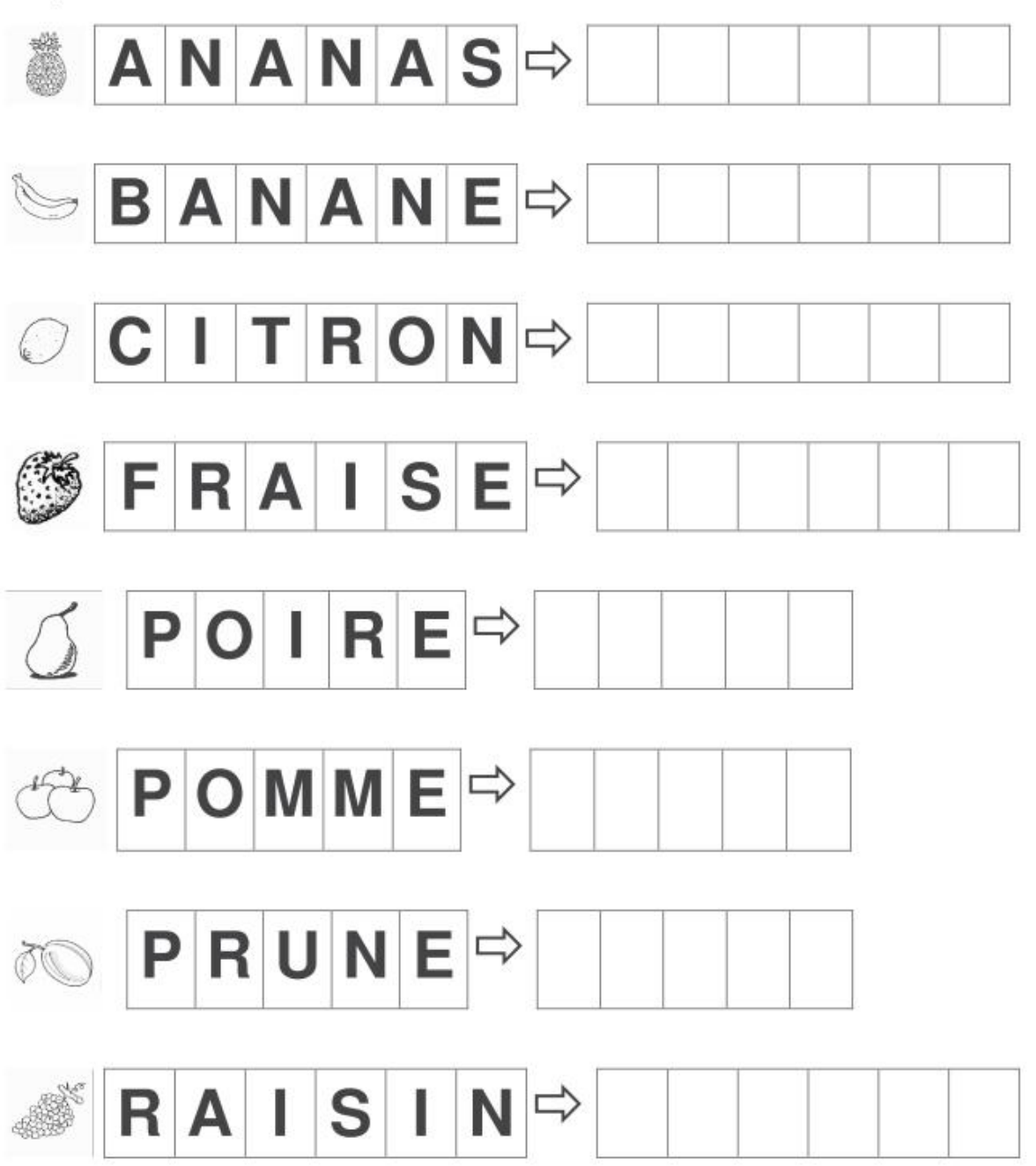

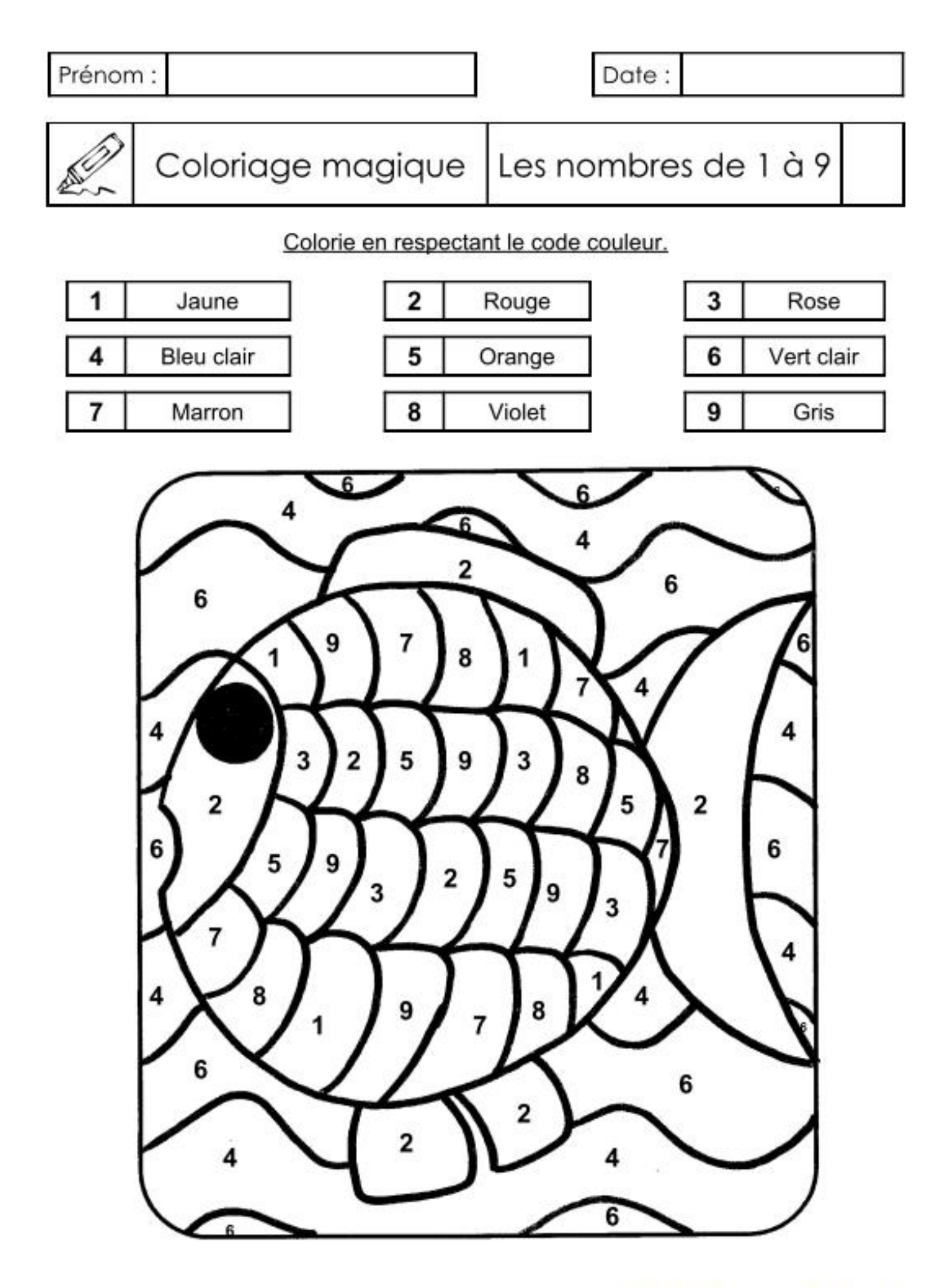

kttp://lescoccinellesfreefr

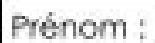

Date :

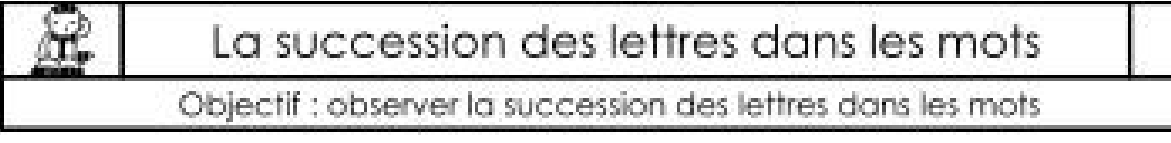

## O Entoure les mots proposés.

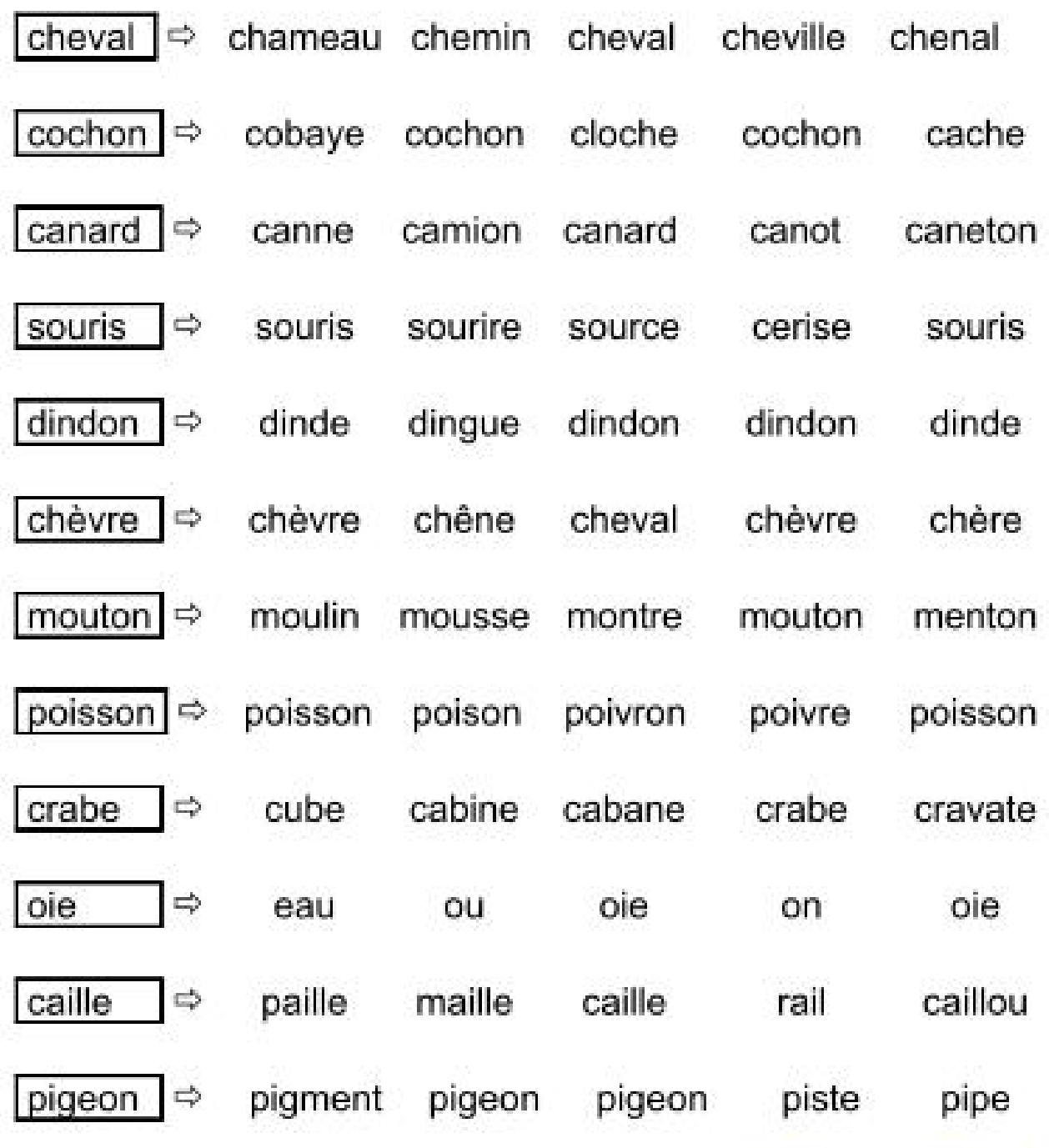

http://loococornelles.freefr